## AIGNER\_ZEB1\_TARGETS

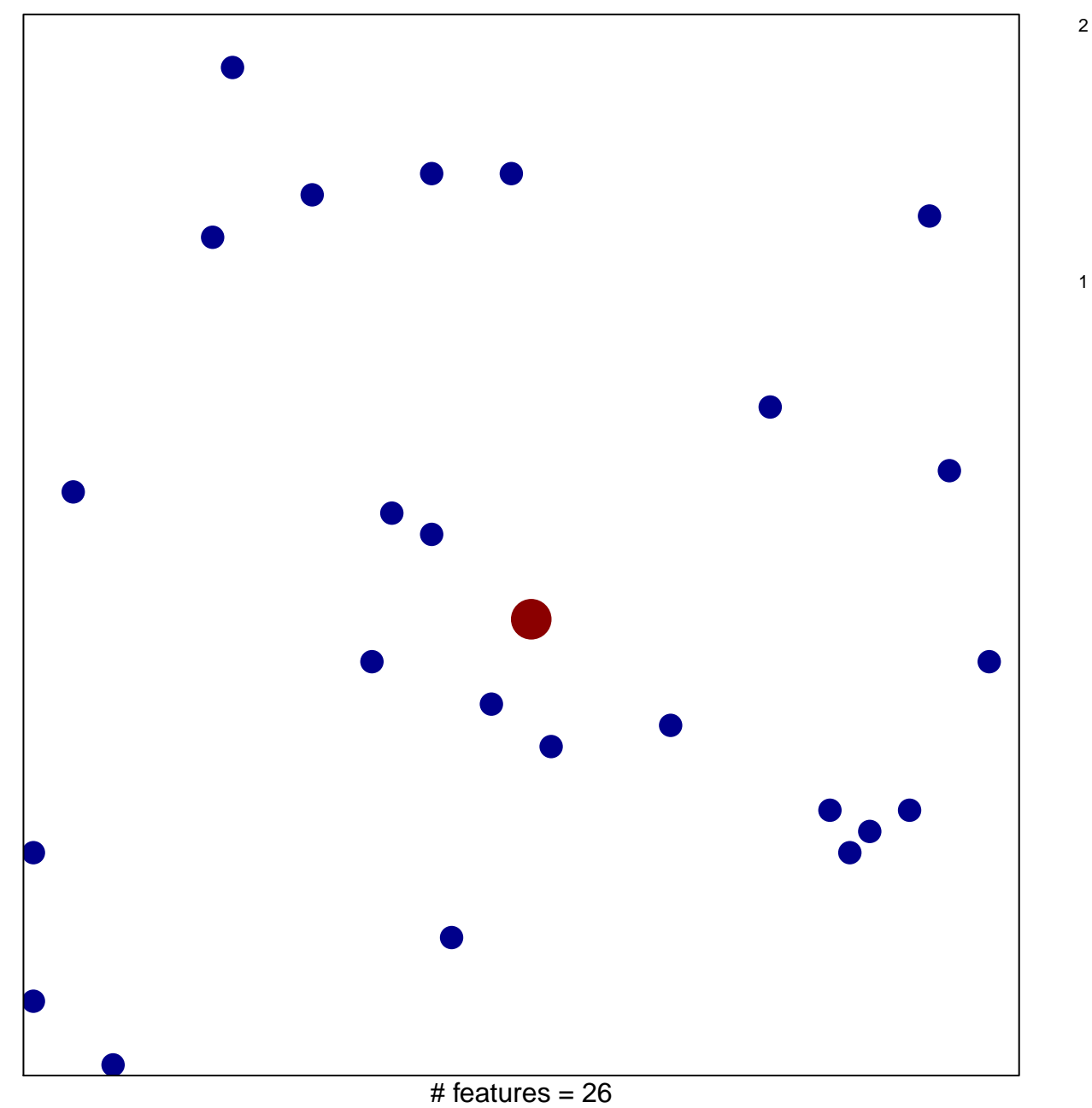

chi-square  $p = 0.86$ 

## **AIGNER\_ZEB1\_TARGETS**

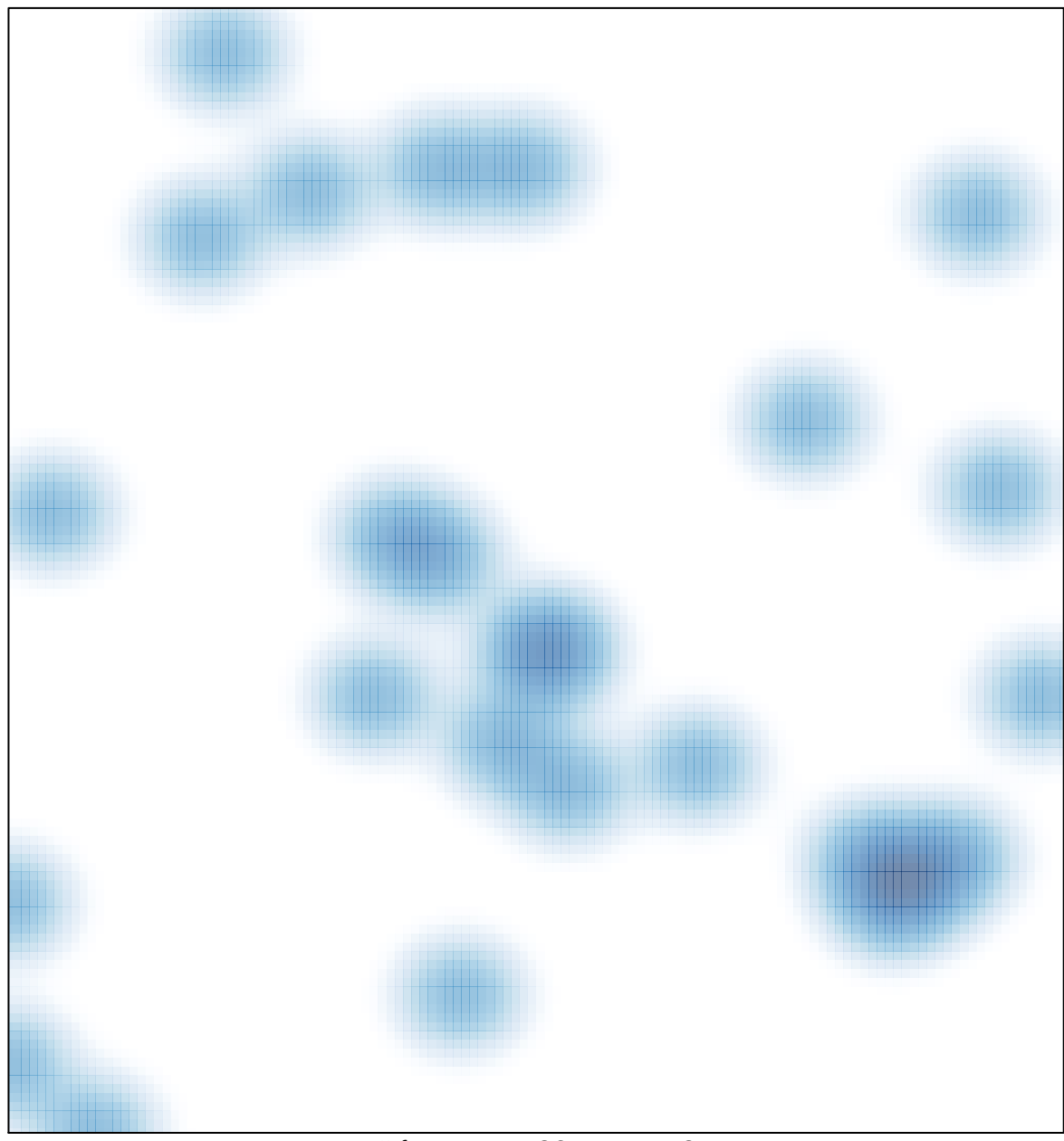

# features =  $26$ , max =  $2$